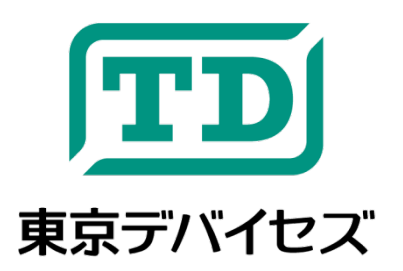

## **IWS660-CS**

汎用 **USB** 照度センサ モジュール

Revision 1.2

IWS660 は、USB 接続で動作する汎用の照度センサです。周囲の明るさをルクス単位で簡単にコンピュータ上に 取り込むことができます。バスパワー駆動のため電源が不要です。フランジ付きの小型軽量パッケージのため取付 が簡単です。また、Windows/Linux 対応の制御コマンドにより独自アプリケーションとの連携やデータの記録なども 容易です。

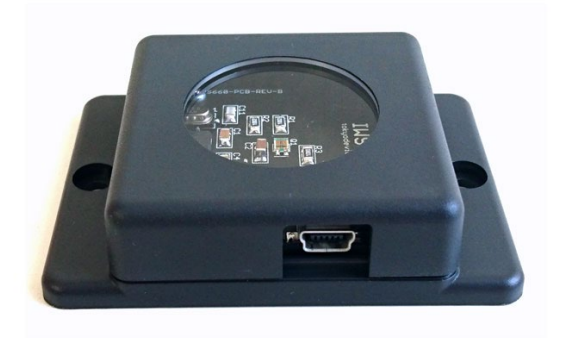

本製品は専門的知識を持つ技術者が研究開発・実験・試作等に利用することを想定して設計されています。専門的知識のない 方が取扱う場合には、予期せぬ事故(発火・発煙・感電・その他の事故)につながる恐れがあります。本製品を機器へ組込む場 合や長時間運用を行う場合には事前に十分な評価・試験を行ってください。本製品は人命や財産に重大な損害が予想される用 途には使用できません。本製品の仕様および本文書の内容は予告なく変更される場合があります。

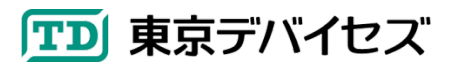

## **1. IWS660** 仕様

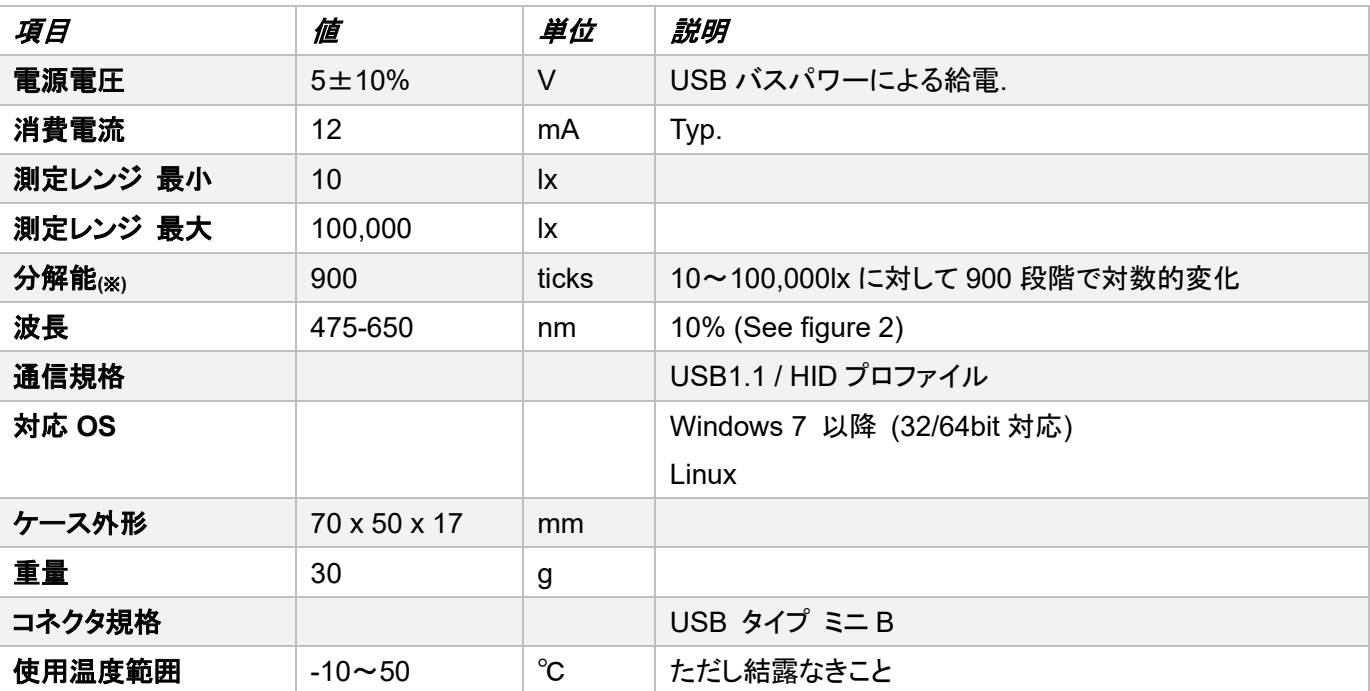

(※)本製品は測定の絶対的精度を保証するものではありません。法令で定められた室内環境の測定用途など、絶対的な照度の測定 には使用できません。

## **2.** 接続方法

IWS660 側面の USB コネクタと、コンピュータの USB ポートを USB ケーブルで接続してください。接続されると自 動的に電源が入ります。

## **3.** 制御コマンドの使用方法

Windows の場合には、制御コマンド「**TD-USB**」をダウンロードしてください。東京デバイセズ Web サイトからキー ワード「**IWS660**」で製品を検索すると入手方法が記載されています。 <https://tokyodevices.com/>

Linux の場合には、GitHub リポジトリ <https://github.com/tokyodevices/td-usb> より、ソースコードを取得してコン パイルしてください。(Linux におけるコンパイル方法等、技術的なサポートはサポート対象外となります。)

なお、Windows においてコマンド起動時に「vcruntime140.dll が見つからない」旨のエラーが出る場合には、イン ターネットから「Visual Studio 2015 再頒布可能パッケージ」と検索し、MicrosoftのWebサイトより必要なライブラリ のダウンロード・インストールを行ってください。

3.1. 値の読み出し

凡例: **td-usb iws660[:**シリアル番号**] read [--loop=(**ウェイト**)] [--format=json]**

デバイスから最新の値を取得します。"td-usb", "iws660", "read"は固定文字列です。コンピュータに複数台の IWS660 が接続されている場合には"iws660"の後にコロン記号とシリアル番号を指定すると個体を指定することが

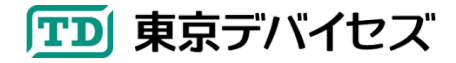

できます。シリアル番号を指定しない場合にはコンピュータに接続されたデバイスのうち、最初に発見されたデバイ スが対象になります。

"--loop"オプションを指定すると、繰り返し測定します。ウェイトには測定の時間間隔をミリ秒単位で指定します。ま た、"--format=json"オプションを指定すると、json 形式で出力されます。

実行例:

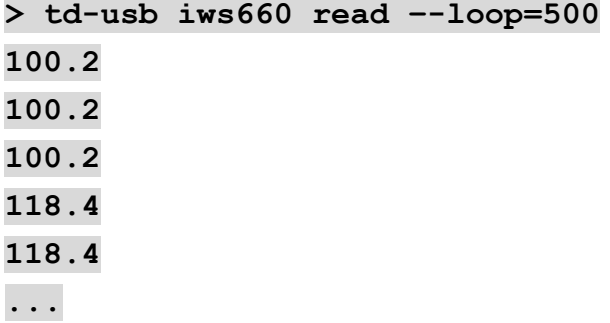

上記の例は、コンピュータに接続されている 1 台目の IWS660 から、500 ミリ秒ごとにセンサの値を読み出す例で す。測定開始直後は 100.2 ルクス、4 回目(2000msec 後)には 118.4 ルクスが結果として出力されています。

TD-USB コマンドの出力をリダイレクトしたりパイプを使用することで、ファイルにログを残したり、他のプロセスの 入力として使用するなど、汎用的に使用できます。

3.2. コンピュータに接続されているデバイスの列挙

凡例: **td-usb iws660 list**

コンピュータに接続されている IWS660 のシリアル番号を 1 行につき 1 台分、出力します。

実行例:

**> td-usb iws660 list 1234567890 1843781739 3948479817**

上記コマンドは、3 台の IWS660 が接続されていることが分かります。

その他、 TD-USB コマンドにはいくつかのオプションがあります。詳しい使用方法は、" 東京デバイセズ TD-USB コマンド ディベロッパーガイド"をご覧ください: <https://tokyodevices.github.io/td-usb-docs/>

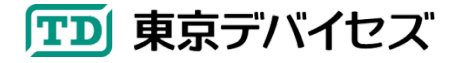

IWS660-CS 3

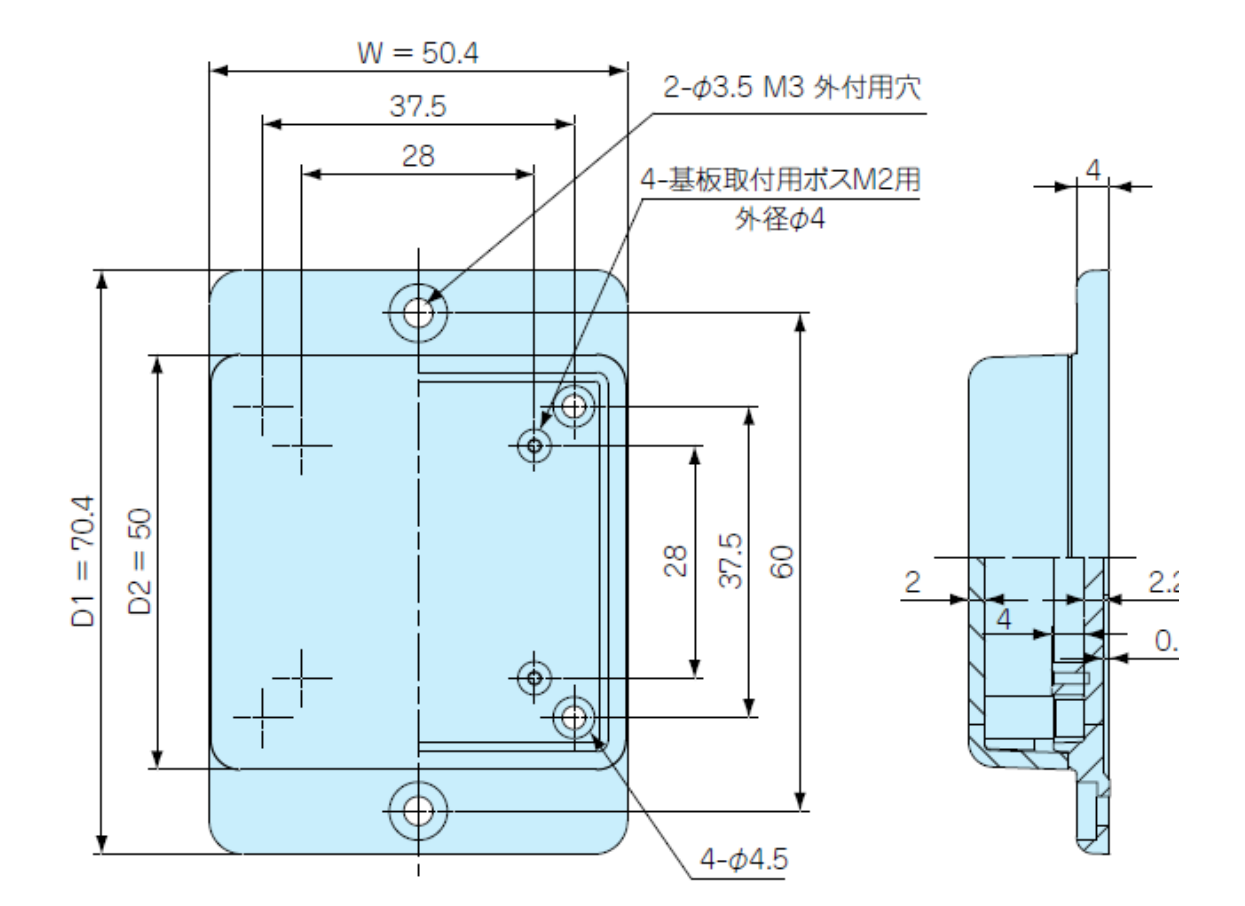

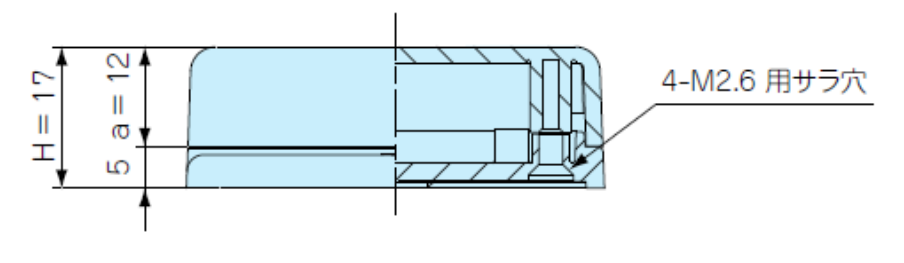

**Figure 1** ケース寸法

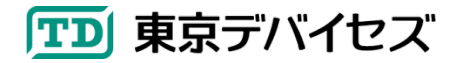

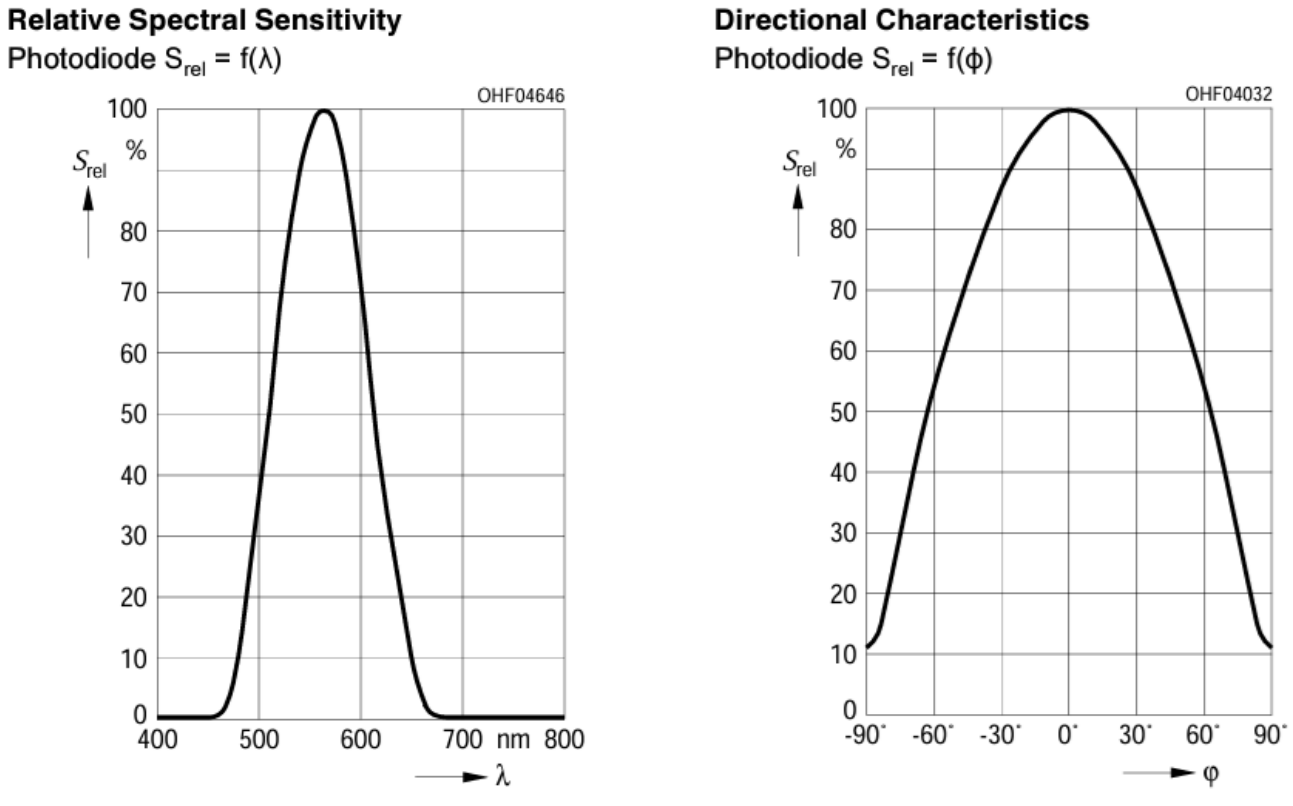

**Figure 2 Spectral Sensitivity and Direction Characteristics**

2024-5-12 1.2 波長および範囲ごとの感度について追記 2021-1-19 1.1 制御コマンドを iws660ctl から TD-USB に変更.

Copyright © 2016-2024 Tokyo Devices, Inc. All rights reserved.

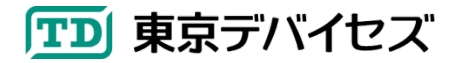